# **ConvertZ [Mac/Win] [Updated] 2022**

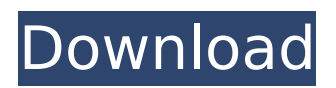

## **ConvertZ Activator Download**

An add-on for Maxthon that lets you quickly and easily convert measurements from one unit to the other. The supported units are: Quantity types

## **ConvertZ Crack + [Updated-2022]**

Add unit conversion capabilities inside Maxthon browser to make unit conversion and calculation as simple as possible. All you need to do is to type in the first, the second and the desired conversion unit and press the "Convert" button. The result will be received immediately under "A" or "B" fields. Units that are supported: 1 - Kilo 2 - Mega 3 - Giga 4 - Tera 5 - Peta 6 - Exa 7 - Zetta 8 - Yotta 9 - Kirja More Details: (c) 2012, Vista M./\* \* Copyright (C) 2014, United States Government, as represented by the \* Administrator of the National Aeronautics and Space Administration. \* All rights reserved. \* \* The Java Pathfinder core (jpf-core) platform is licensed under the \* Apache License, Version 2.0 (the "License"); you may not use this file except \* in compliance with the License. You may obtain a copy of the License at  $***$  \* Unless required by applicable law or agreed to in writing, software \* distributed under the License is distributed on an "AS IS" BASIS, \* WITHOUT WARRANTIES OR CONDITIONS OF ANY KIND, either express or implied. \* See the License for the specific language governing permissions and \* limitations under the License. \*/ package gov.nasa.jpf.jvm.bytecode; import gov.nasa.jpf.vm.TypeInfo; /\*\* \* A wrapper around a simple type. \* \* @author Tom Wilson \*/ public class SimpleType extends Type implements TypeInfo { public SimpleType(byte type) { super((byte) 0); } public SimpleType(byte type, byte size) { super((byte) 0); setSize(size); setType(type); } } 1. Technical Field The

present invention relates to a display device. 2. Related Art In recent years, a display device provided with a touch sensor that detects, when finger b7e8fdf5c8

# **ConvertZ Keygen X64**

- Convert any measurement (volume, mass, etc) - Choose any unit - Convert measurement to a given unit - The results will be displayed as a conversion formula or as a numerical value USB programmable multimeter USB-500[..?] This USB programmable multimeter will measure all parameters of the 4-20 mA range and has also an oscilloscope function. Scope with up to 30 MHz and a maximum measuring range of 2000 Vdc with 6 steps measurement. The scopes screen shows up to 200 mA and 32000 mV. Windows 98 Users: You can download it for free from the NTREE. Windows NT SP3 Users: You can download it for free from the NTREE. Hardware simulator[..?] The hardware simulator allows you to set up your own microcontrollers easily on the PC, change the values of the analog signal in real-time and view and change the state of the microcontroller. The hardware simulator directly connects the PC to the microcontroller, and makes it possible to test signals and watch the state of the microcontroller in real-time. You can change the signal in a fine scale and get results fast. Hardware simulator Description: A hardware simulator is a device that can connect the PC and the microcontroller together in one device. After connecting the device to the PC, you can view the information of the microcontroller on your PC. And then you can change the values of the analog signal. The other characteristic of the simulator, is the ability to change the state of the microcontroller in realtime. It is done by using the input/output port of the device. Windows 98 Users: You can download it for free from the NTREE. Windows NT SP3 Users: You can download it for free from the NTREE. Learn C# All In One[..?] Learn C# All In One (BCA4i) is an interactive learning tool for the new programming language. It includes a full interactive C# environment. This software includes the complete C# language specification with: Basic language constructs Operators Data types Libraries Libraries Exception handling Control flow Loops Syntax highlighting, spell checking, and C# to Java bridge The integration of the GUI into the C# environment gives

## **What's New in the ConvertZ?**

ScreenShots: Enjoy! A: Very cool site, thanks! :) Unfortunately, I found something you didn't: "Distance can be calculated on the basis of length or time measurement units." For ex. I live in Boston, MA, USA, and I'm

driving across the state to New York, NY, USA. The distance is a number of miles away, which is "length" measurement unit. But, I'm flying across the country! The number of miles I fly is "time" measurement. And, since it's a time measurement unit, it says "not applicable." For whatever reason, I guess it's because it doesn't have an applicable conversion rate/symbol available for time. So, if someone knows a way to fix this, I'd like to know! Thanks in advance! :) --Matt Q: How can i avoid having spammers use my site with my own.net code If i wanted to run my site on my own server and make it not accessible to the outside world so that only i can see my site and all the content i have is that possible? I know that i can add forms authentication to my web app and avoid the outside world accessing my site. But how can i avoid hackers using my website scripts? A: The first step to avoid real hackers would be to hire a security company. Sure they will charge you, but you'll have a much better idea of what you're dealing with. More importantly, you may get caught up in the personal drama of the situation. It's not very professional to have a 'war' with a spammer or hacker. They might take a site down for 'artistic' purposes. Because that will damage your reputation. A: The best way is to run your own web server on your own machine and not expose it to the web (you can use a load balancer to expose it). Once you have the web server setup, you need to ensure that it is locked down (using a firewall) such that it can only be accessed from the machine it is running on. You may consider adding some sort of security "white list" to allow specific computers and IPs to access it. You can use things like iptables to control what ports are open to the internet. For example, on a Linux machine you might have something like: iptables -P INPUT

# **System Requirements:**

Minimum: OS: Windows XP, Windows Vista, Windows 7, or Windows 8.1 Processor: Intel Pentium 4 or later (2.0 GHz or faster) Memory: 1 GB of RAM Graphics: 256 MB of video memory (the card must be AGP or PCIE) DirectX: Version 9.0 Hard Drive: 16 GB of free disk space Network: Broadband Internet connection Recommended: OS: Windows XP, Windows Vista, Windows 7, or Windows 8.1

# Related links:

<https://www.vetorthopaedics.com/wp-content/uploads/2022/07/Quick3DPhoto.pdf> <http://nelsonescobar.site/?p=2633> <https://weilerbrand.de/wp-content/uploads/2022/07/nansire.pdf> <http://goldeneagleauction.com/?p=45823> <https://www.cameraitacina.com/en/system/files/webform/feedback/simlab-skp-importer-for-ptc.pdf> <https://footpathschool.org/2022/07/04/self-help-subliminals-crack-3264bit-latest/> [http://barkdebest.yolasite.com/resources/ThumbsDisplay--Crack---Activation-Code-With-Keygen-](http://barkdebest.yolasite.com/resources/ThumbsDisplay--Crack---Activation-Code-With-Keygen-X64-2022.pdf)[X64-2022.pdf](http://barkdebest.yolasite.com/resources/ThumbsDisplay--Crack---Activation-Code-With-Keygen-X64-2022.pdf) [https://workschool.ru/upload/files/2022/07/1iYCotAkAary88C5DwSL\\_04\\_9f0c77ef027a1e844f7d3beb1](https://workschool.ru/upload/files/2022/07/1iYCotAkAary88C5DwSL_04_9f0c77ef027a1e844f7d3beb1ca8920a_file.pdf) [ca8920a\\_file.pdf](https://workschool.ru/upload/files/2022/07/1iYCotAkAary88C5DwSL_04_9f0c77ef027a1e844f7d3beb1ca8920a_file.pdf) <https://harneys.blog/2022/07/04/portable-wincdemu-x64/> <https://kjvreadersbible.com/mrockola-crack-download/> <https://shopblacktampabay.org/2022/07/04/remix-os-player-1-0-107-crack-with-key-updated-2022/> <http://www.danielecagnazzo.com/?p=29973> <https://psychomotorsports.com/wp-content/uploads/2022/07/435ed7e9f07f7-415.pdf> [http://www.camptalk.org/wp-content/uploads/2022/07/MSN\\_Winks\\_Backup\\_\\_Crack\\_\\_MacWin.pdf](http://www.camptalk.org/wp-content/uploads/2022/07/MSN_Winks_Backup__Crack__MacWin.pdf) <http://cuisinefavorits.online/?p=9621> <https://farmaciacortesi.it/wp-content/uploads/2022/07/QuickPIP.pdf> <https://viceeventz.com/wp-content/uploads/2022/07/frewniut.pdf> [http://inbrutvab.yolasite.com/resources/Pitch-Grid-Test--Free-License-Key-Download-](http://inbrutvab.yolasite.com/resources/Pitch-Grid-Test--Free-License-Key-Download-X64-Updated-2022.pdf)[X64-Updated-2022.pdf](http://inbrutvab.yolasite.com/resources/Pitch-Grid-Test--Free-License-Key-Download-X64-Updated-2022.pdf) [https://www.scet-tunisie.com/sites/default/files/webform/condidature\\_offre/\\_sid\\_/iSpy.pdf](https://www.scet-tunisie.com/sites/default/files/webform/condidature_offre/_sid_/iSpy.pdf) <https://fortworth-dental.com/dedupeexpress-crack-latest/>